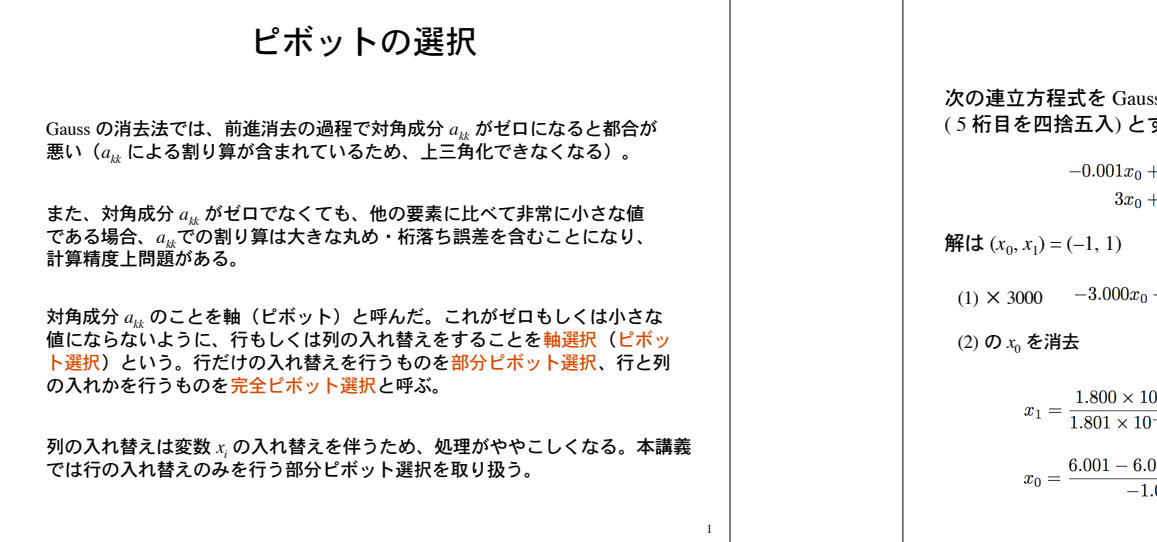

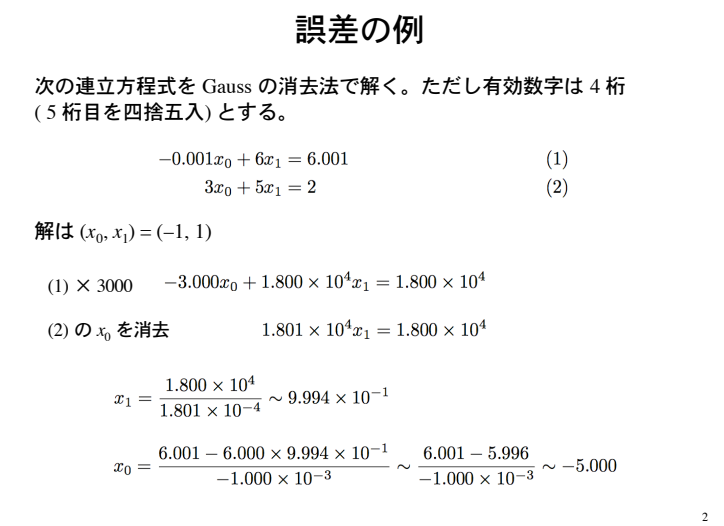

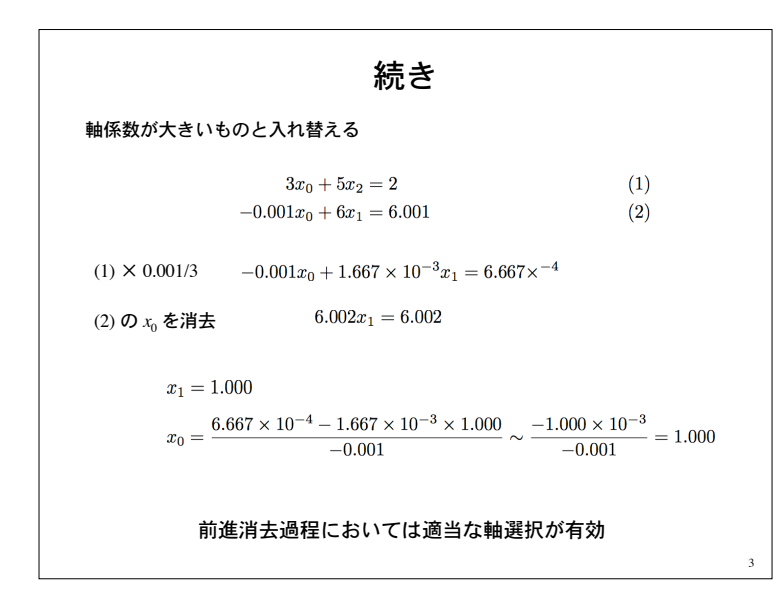

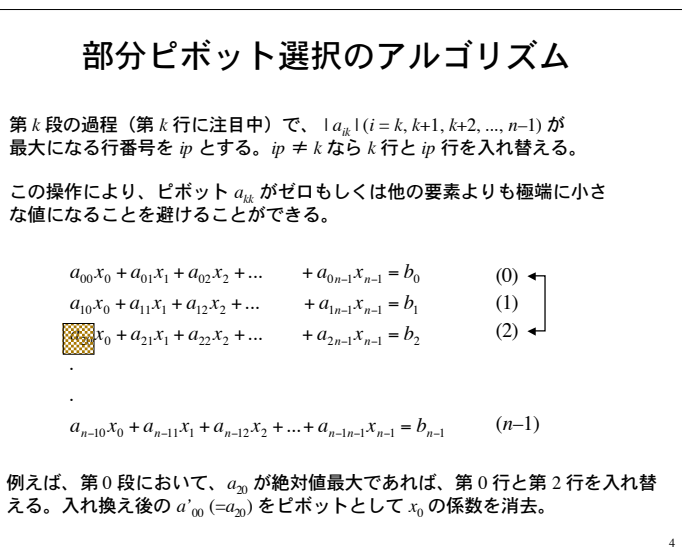

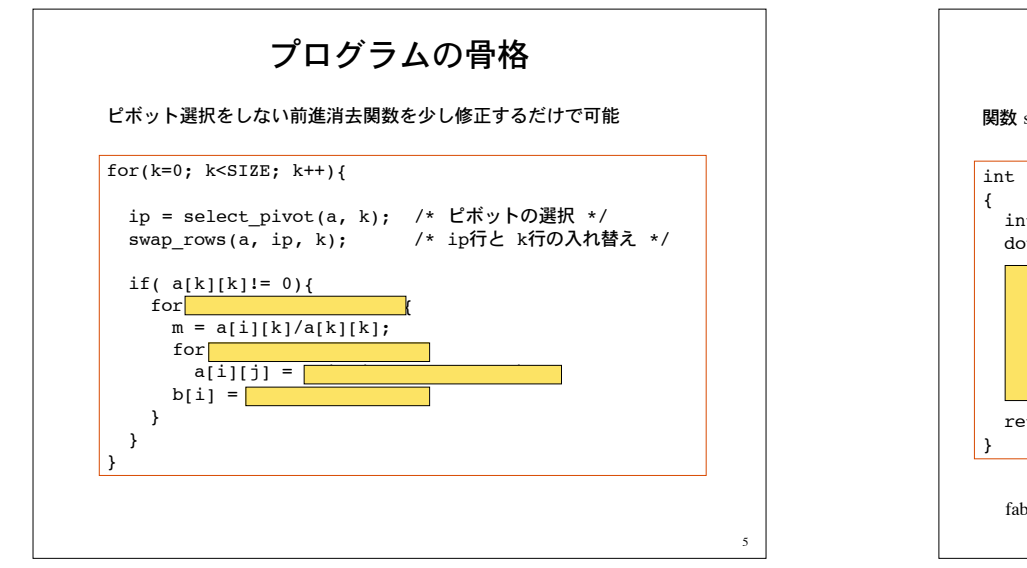

7

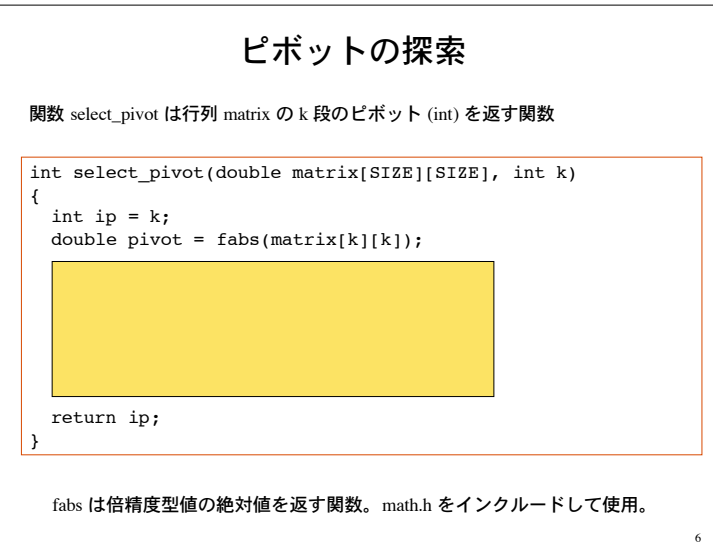

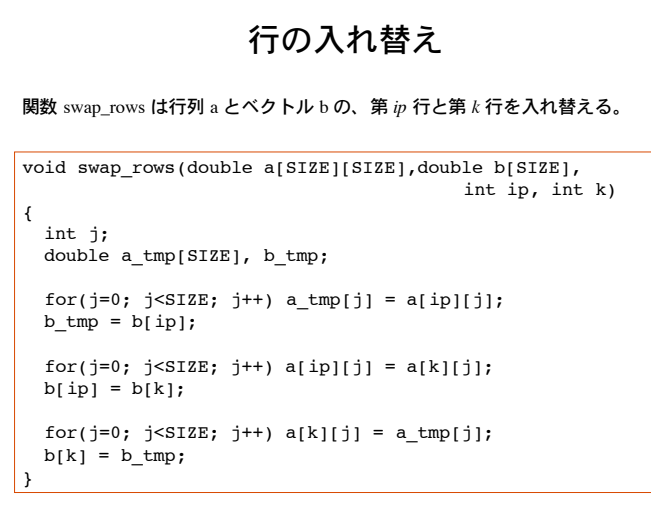

#### 問題 2

問題 1 を、部分軸選択を伴う Gauss の消去法で解き直せ。部分軸選 択をしなかった前回の結果と比較して、近似解の誤差を評価せよ。

変数の型を double型(有効桁数16桁)から float型(同 7桁)へ変更 して計算するとどうなるか確認せよ。

Gauss の消去法は万能ではない。 例えば次の 10次元連立1次方程式を数値的に解いて得られる解 **x** が、 どの程度正確な解であるかを確認せよ。

 $n = 10$ ,  $\mathbf{A} = (a_{ij})$ ,  $\mathbf{b} = (b_i)$  $a_{ii} = 1.0/(i + j + 1), b_{i} = 1.0 (i, j = 0, 1, 2, ..., n-1)$ 

**x** が **Ax** = **b** の解なら **Ax** – **b** はゼロベクトルとなるはずである。

#### 逆行列

#### 行列 **A** が与えられたとき、**AX** = **XA** = **I** を満たす行列 **X** を 行列 **A** の逆行列と呼び **X** = **A**–1 と表記する。**I** は単位行列である。

# $A = \left(\begin{array}{cc} 3 & 2 \\ 4 & 3 \end{array}\right)$   $A^{-1} = \left(\begin{array}{cc} 3 & -2 \\ -4 & 3 \end{array}\right)$

 $AA^{-1} = A^{-1}A = I$ 

逆行列の数値解法は、連立一次方程式の解法(Gauss の消去法等)と 密接に関係している。

9

11

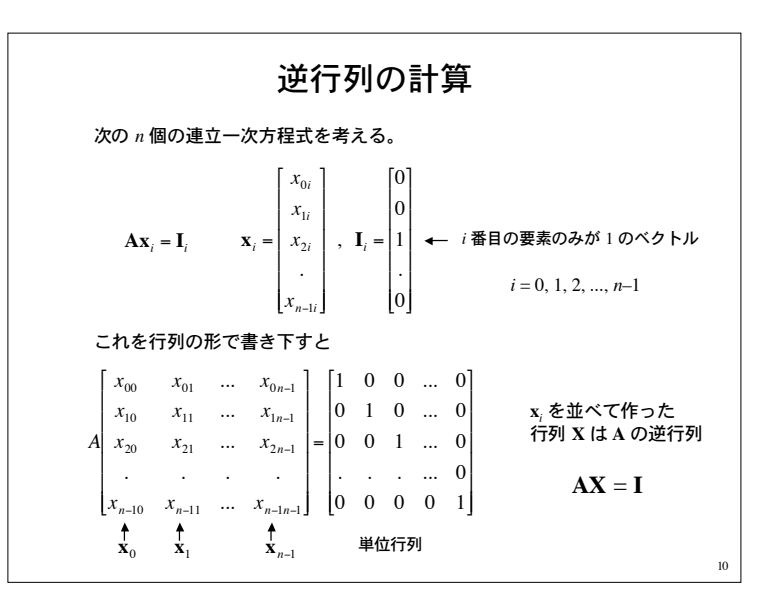

### 続き

先程の *n* 個の連立方程式の解 **x***<sup>i</sup>* を縦に並べてできる行列は、 **A** の逆行列になっている。

逆行列を求めるアルゴリズム

*i* = 0, 1, 2, 3, ..., *n*–1 について

**Ax***<sup>i</sup>* = **I***<sup>i</sup>* を解いて、解 **x***<sup>i</sup>* を第 *i* 列に持つ行列 **B** を作る 解けなければ逆行列は存在しない。

**B** = {  $\mathbf{x}_0, \mathbf{x}_1, \mathbf{x}_2, ..., \mathbf{x}_{n-1}$ }

行列 **B** は **A** の逆行列である。

# 逆行列を計算するプログラム

#define SIZE 3 /\* 次元 n の指定 \*/

double  $a[SIZE][SIZE] = \{\{2,-1,1\},\{-1,2,-1\},\{2,-2,-1\}\};$ double e[SIZE][SIZE] = {{1,0,0},{0,1,0},{0,0,1}}; double b[SIZE][SIZE]; /\* 行列 b に a の逆行列を格納 \*/

double a after[SIZE][SIZE], e after[SIZE], x[SIZE];

for( $i=0$ ;  $i<$ SIZE;  $i++$ ){

}

if( gauss elimination(a, b[i], a after, e after) != 0){ backward(a after, e after, x); } else printf("解けませんでした!\n");

解 x を行列 b の第 i 列目として設定

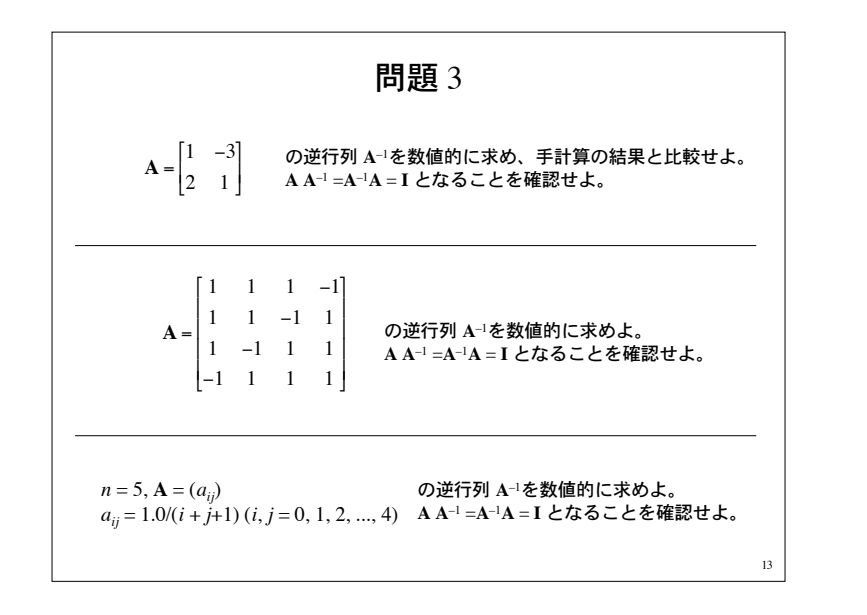

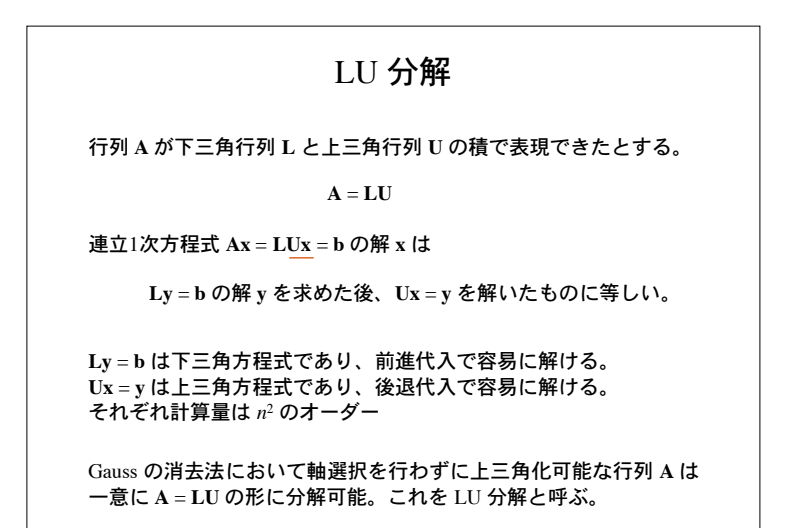

# LU 分解の応用

*n* 次元正方行列 **A** の逆行列を求めるために、先程の例では *n* 組の連立 1次方程式を解いた。

 $\mathbf{A}\mathbf{x}_i = \mathbf{I}_i$   $i = 0, 1, 2, ..., n-1$ 

1 組の連立方程式を解く際の計算量は *n*<sup>3</sup> のオーダー

一度行列 **A** を **LU** 分解しておけば、*n*<sup>2</sup> の計算量で **x***<sup>i</sup>* を求めること が可能。

係数行列 **A** は不変であるが、ベクトル項 **b** のみが変わる場合に LU 分解を用いると効率的に計算可能(後述の反復法)

 $Ax = b$ 

15

#### 行列式の計算

行列式の性質として次がある(線形代数より)

1) ある行に定数をかけたものを別の行に加えても行列式は不変2 2) 1 つの行を入れ替えると符号 (±) が変わる。

以上の性質を用いると、Gauss の前進消去過程により行列 **A** が上三角行列 **A**' に変形できたとき、行列 **A** の行列式 det **A** は、

det  $\mathbf{A} = (-1)^p$  det  $\mathbf{A}$ <sup>'</sup>

で与えられる。 ここで *p* は、前進消去の過程で軸選択により行を入れ替えた回数である。

上三角行列 **A**' の行列式は対角成分の積に等しい。 det **A**' は容易に計算可能。

14

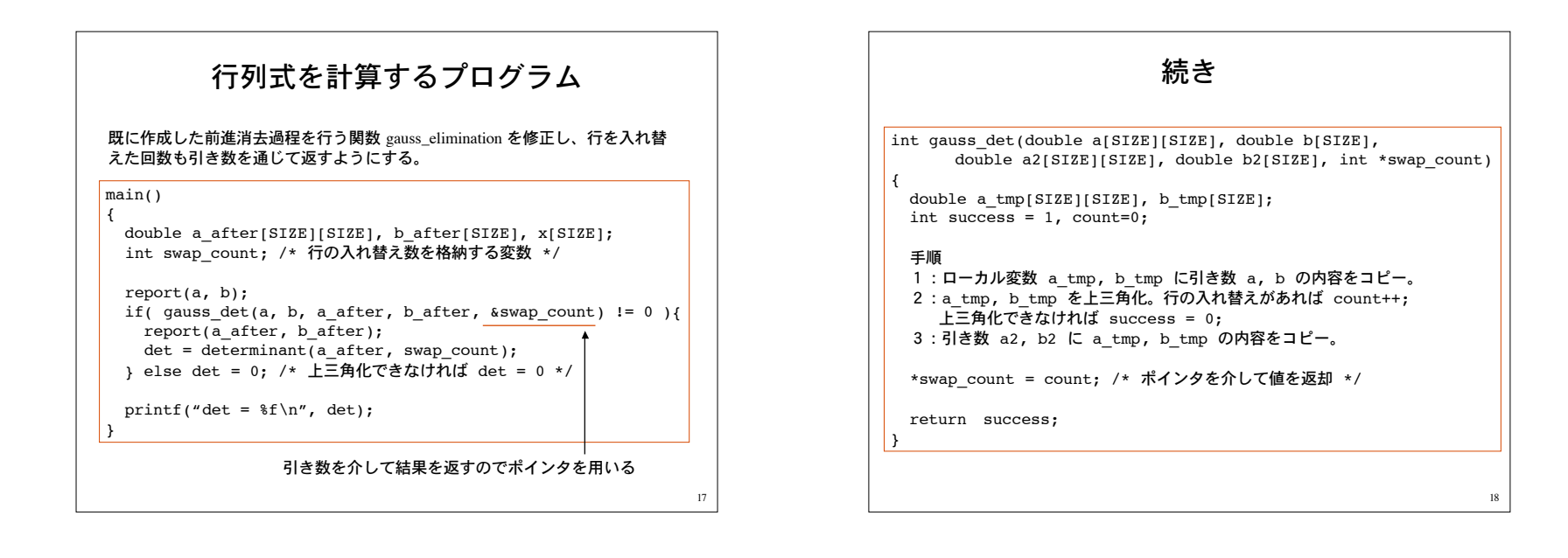

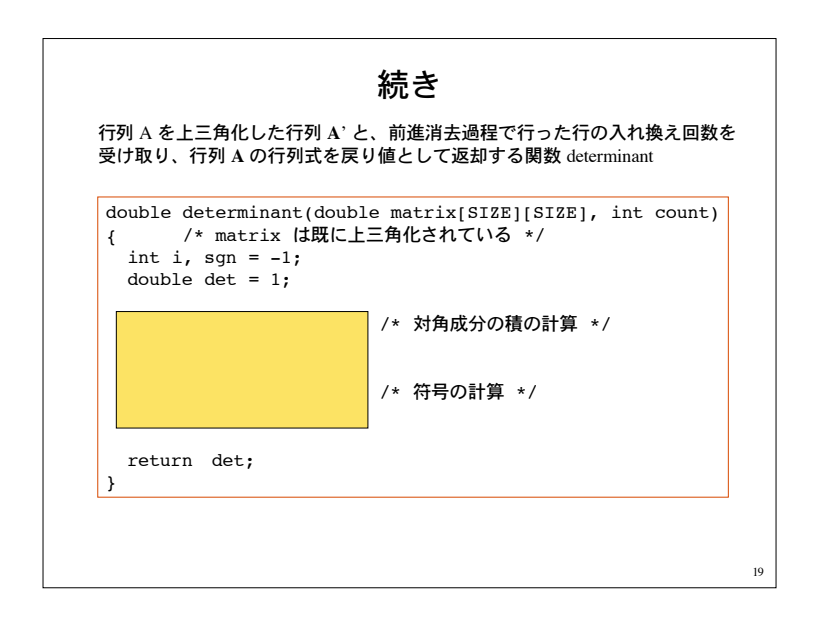

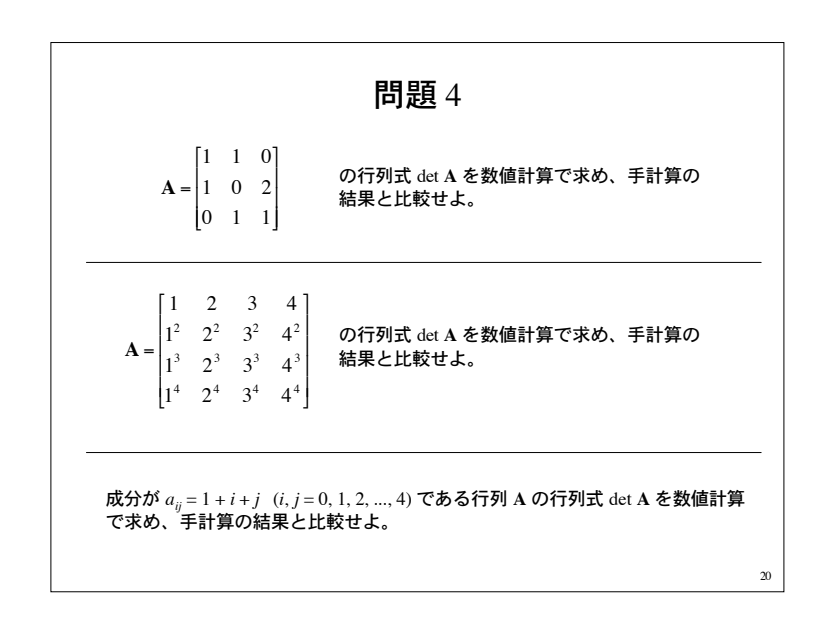

丸め誤差の累積が避けられない。

Jacobi 法、Gauss Seidel 法、など 一般に、真の解に必ず収束するとは限らない。

直接法(直接解法)

反復法(反復解法)

#### $21$ 連立方程式の数値解法に関する2つのアプローチ 加減乗除などの操作を有限回組み合わせて解を求めるアプローチ。 ある意味直感的。具体的な解析手順と対比させやすい。 ある操作を反復して解の近似値を真の値に近づけていくアプローチ。 Gauss の消去法、Gauss Jordan 法、LU 分解、など 反復法の例 Gauss の消去法(直接法)で第 1近似解を求めた後、反復法により より良い近似解を求めてみる。 **Ax** = **b** を直説法で解いた解を **x**<sup>0</sup> とする。真の解を **x**\* とする。 近似解 **x**<sup>0</sup> は誤差 δ**x** を含む: **x**0 = **x**\* + δ**x** 両辺に **A** をかけて、**Ax**<sup>0</sup> = **Ax**\* + **A** δ**x Ax**\* = **b** であるから **A** δ**x** = **Ax**<sup>0</sup> – **b** 右辺は既知量である。これを δ**x** について解く(δ**x** も誤差を含む)。 **x**1 = **x**<sup>0</sup> – δ**x** としてより良い近似値 **x**<sup>1</sup> を得る。 **x**<sup>1</sup> を基にしてより良い近似値 **x**<sup>2</sup> を得る ・・・ **b** – **Ax**<sup>0</sup> を残差と呼ぶ **A** (誤差) = – (残差) 残差がある程度小さくなるまで繰り返す。

## レポート

1) 問題 1, 2, 3, 4 を解け。 2) Gauss の消去法は、一般にどのような行列に対して有効であるか調べよ。 3) 良く用いられる反復法のアルゴリズムについて調べ、反復法が有効である 行列の性質について述べよ。 4) 数値計算で用いたプログラムをレポートの最後に記載すること。

以上についてレポートを LaTeX で作成し、pdf 形式に変換したものを高須まで メールに添付して提出。レポートの表紙は配付したひな形を用いること。

23

締め切りは 2004年 12月 31日。期限を過ぎたレポートは受け取らない。

紙媒体に印刷したレポートも高須@G311 に提出(年明けでも良い)。